## **Zpravodaj č. 15 3. KLM D 2019/2020**

## *Stručné výsledky 15. kola*

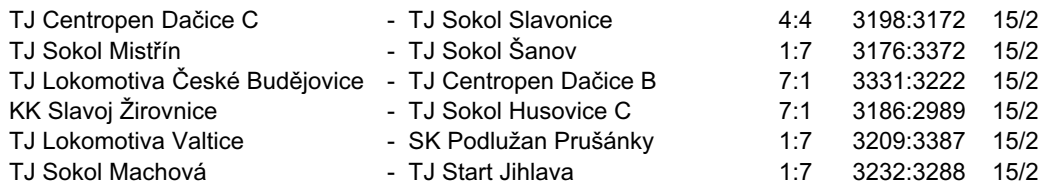

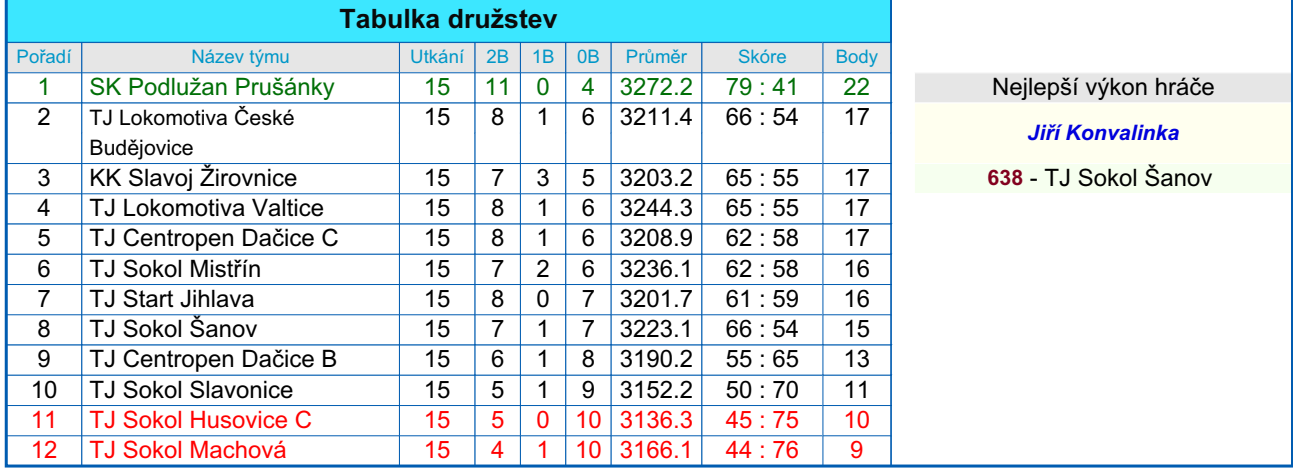

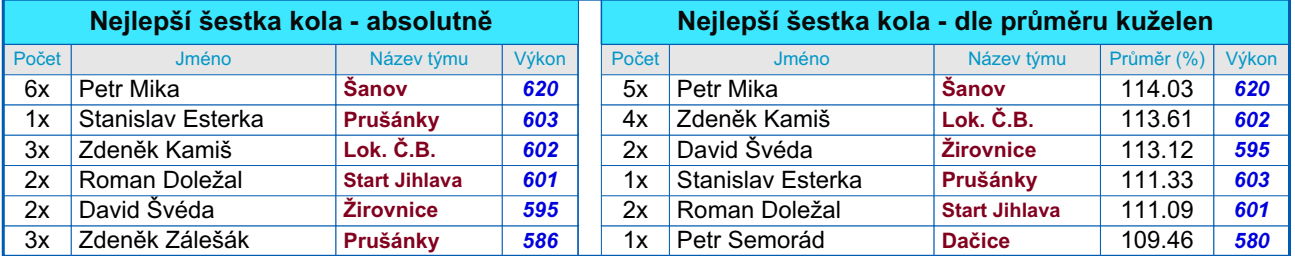

## *Podrobné výsledky 15. kola:*

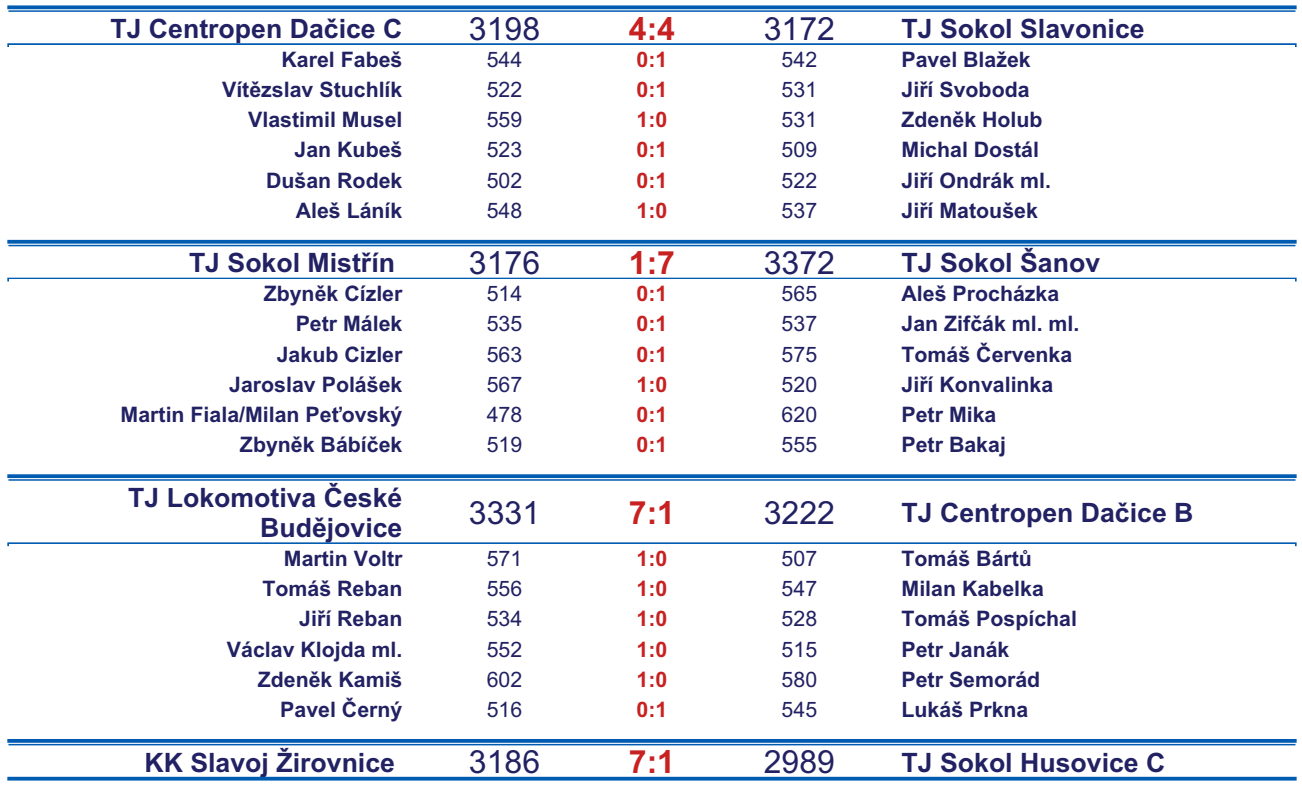

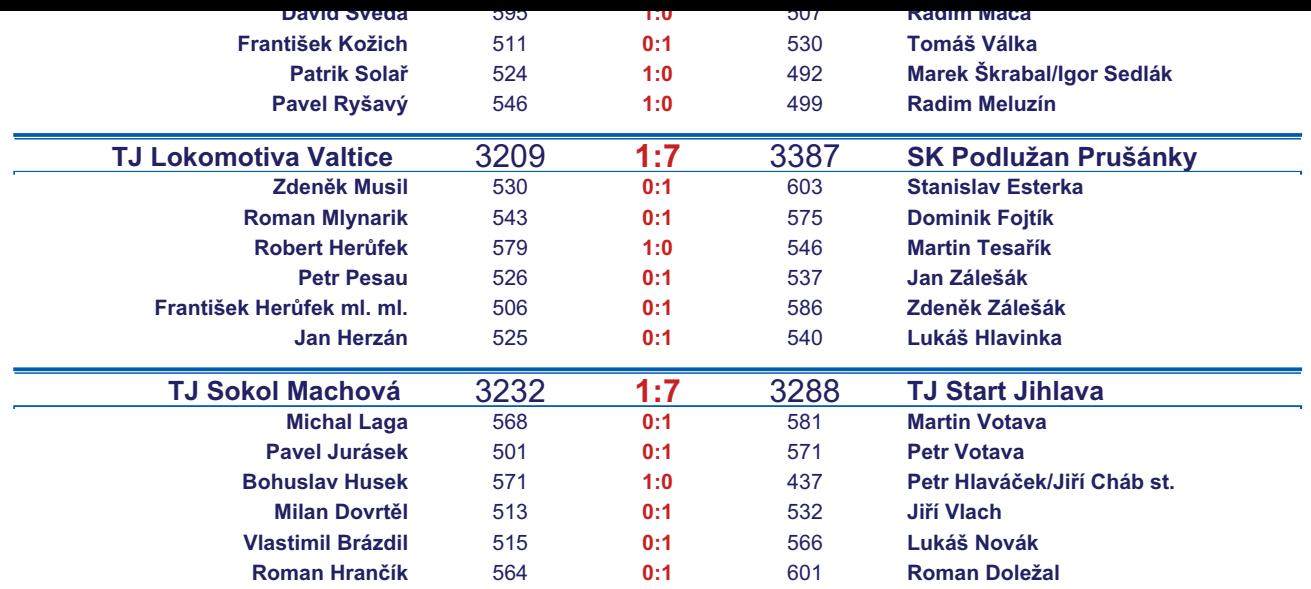

*Starty mimo soupisku:* **1. start:** *Milan Peťovský -* **TJ Sokol Mistřín** ; **2. start:** *Václav Klojda ml. -* **TJ Lokomotiva České Budějovice** ; **2. start:** *Jiří Cháb st. -* **TJ Start Jihlava** ; *Zapsání na soupisku: Dalibor Dvorník -* **TJ Sokol Husovice C**;

## *Tabulka hráčů po 15. kole*

Tabulku všech hráčů (bez ohledu na počet startů) včetně průměrů odehraných kuželen naleznete ve statistikách na http://kuzelky.com

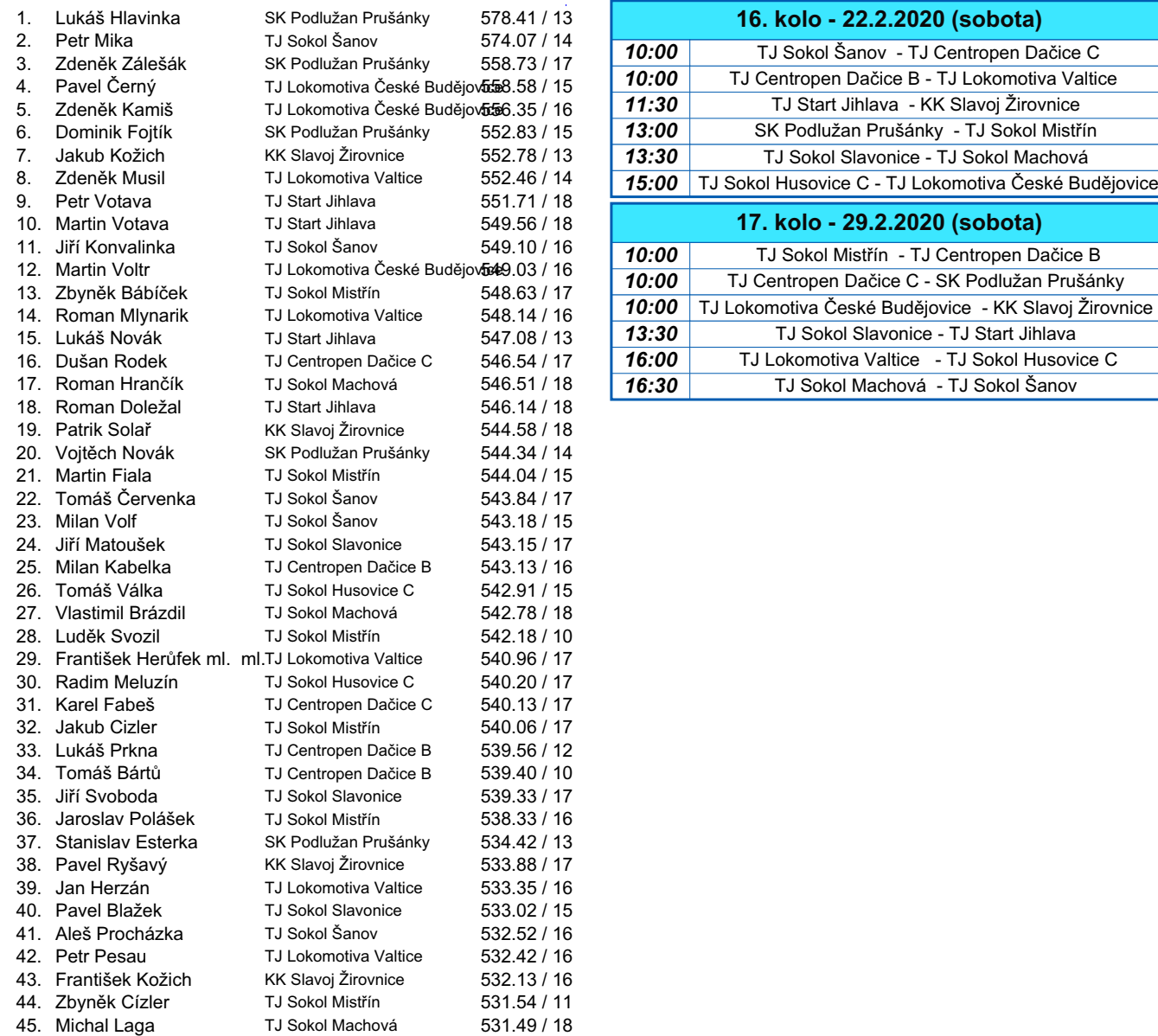

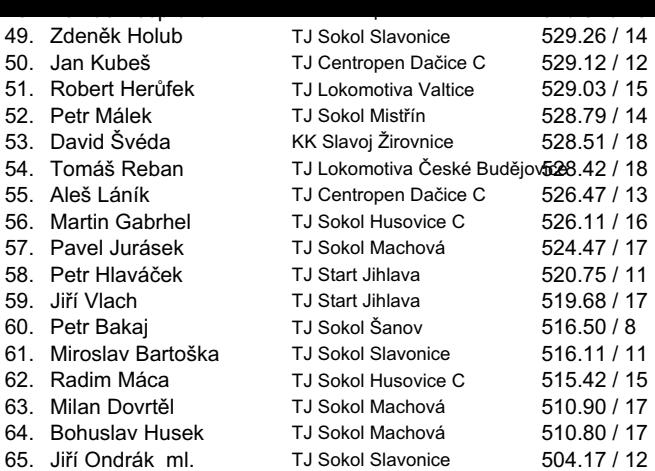